## <<Flash CS5 >>>

 $<<$ Flash CS5  $>>$ 

- 13 ISBN 9787115242402
- 10 ISBN 7115242402

出版时间:2011-2

页数:436

字数:686000

extended by PDF and the PDF

http://www.tushu007.com

## <<Flash CS5

#### $\text{Plash} \, \text{CS5}$

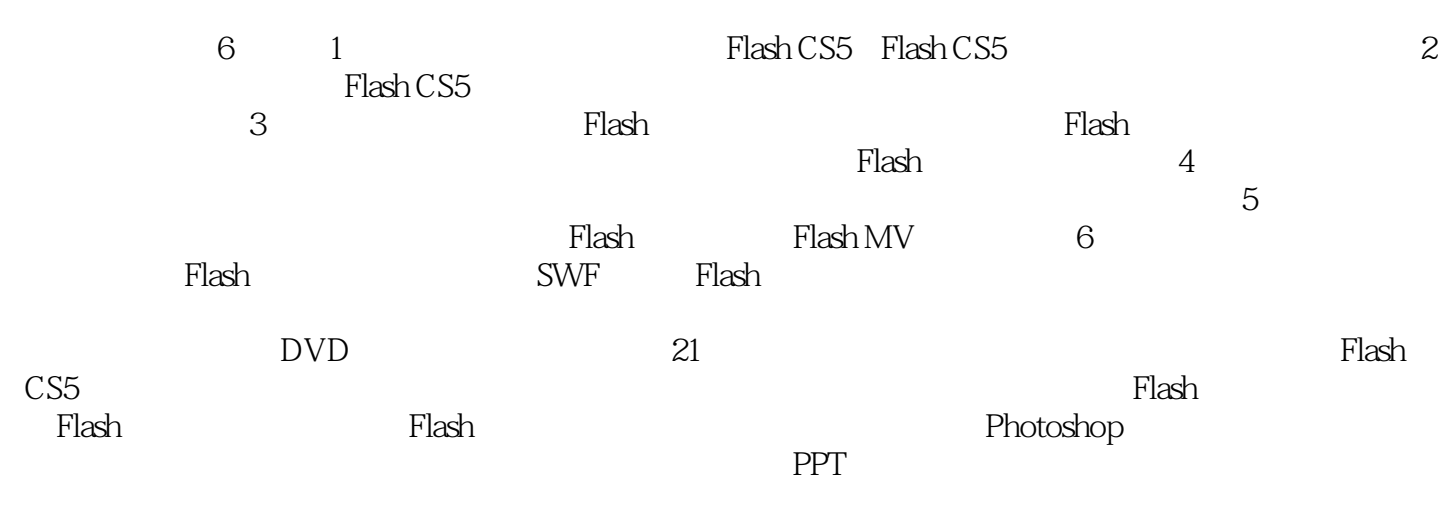

 $\emph{Plash}$  CS5 $\emph{Plash}$ 

## <<Flash CS5 >>

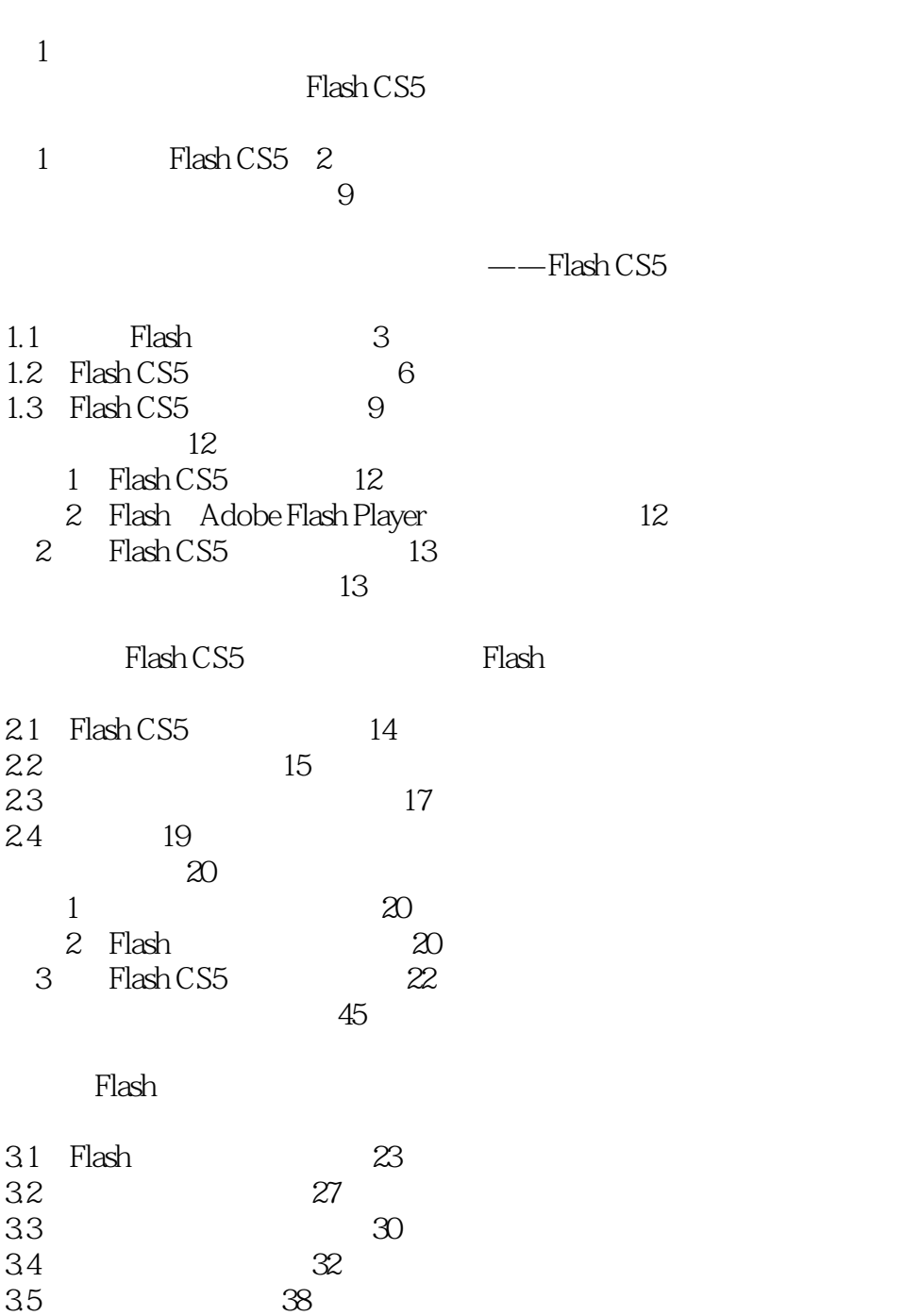

3.6 40<br>3.7 43  $\begin{array}{ccc}\n 37 & & & 4 \\
38 & & 44\n \end{array}$ 3.9 形状的重叠 49 3.10 对象的基础操作 50  $52$  $1: 52$  $2 \t\t 52$ 

38

# $<<$ Flash CS5 $>>$

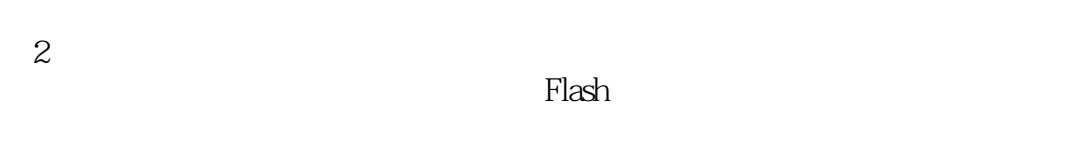

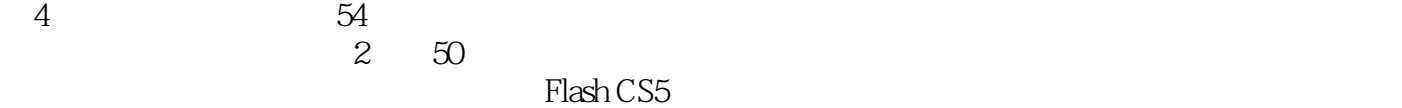

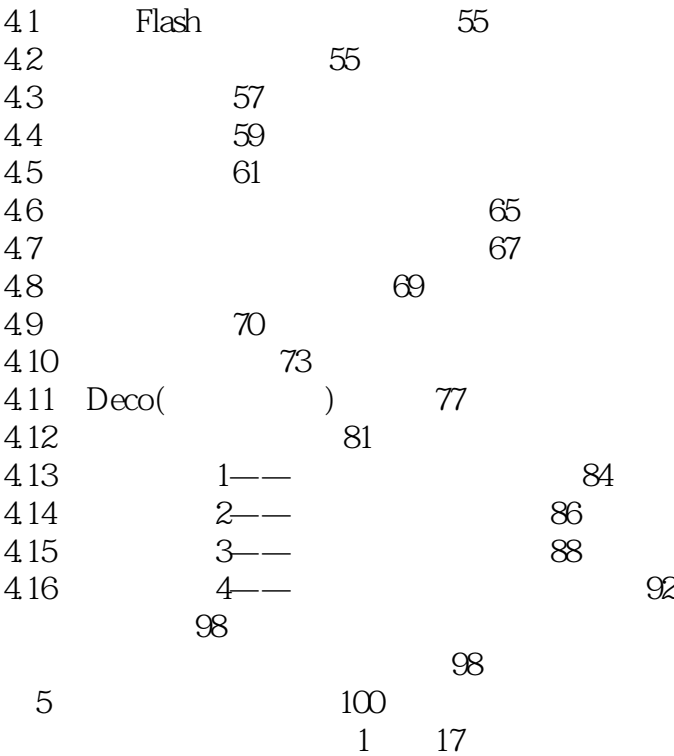

#### Flash Flash CS5

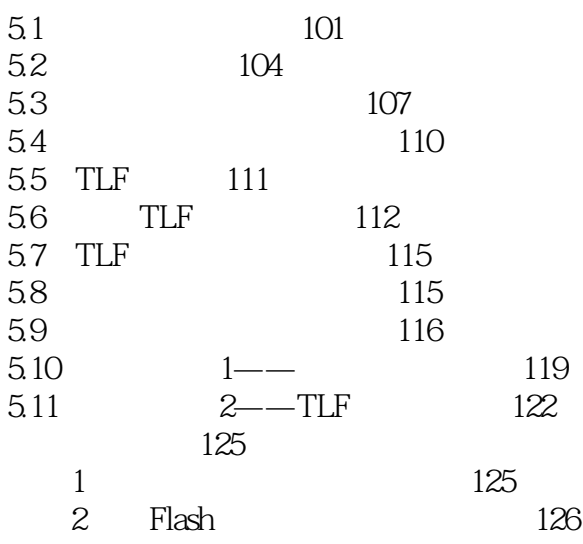

# $<<$ Flash CS5 $>>$

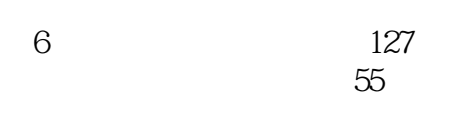

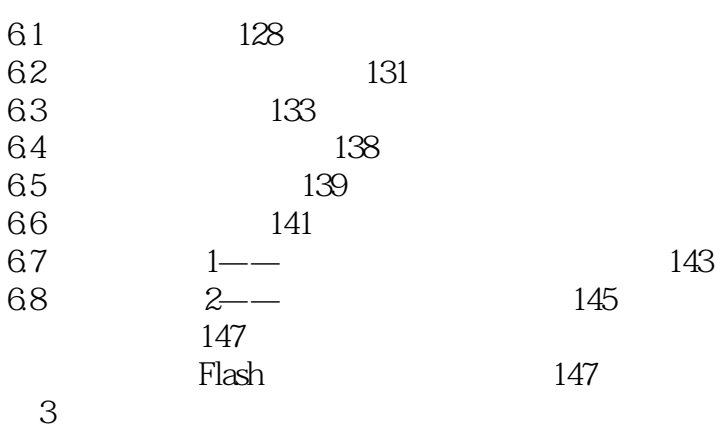

#### Flash

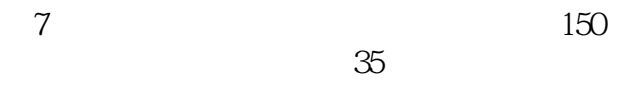

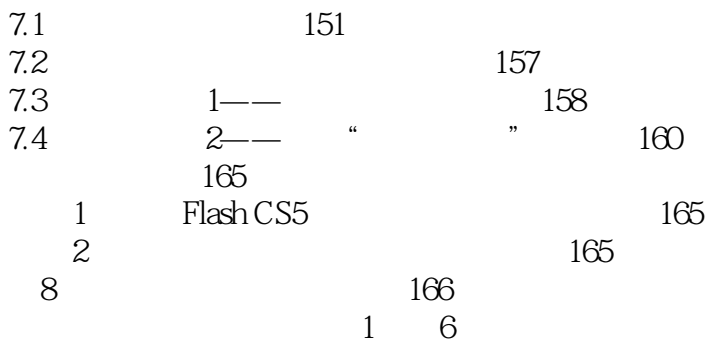

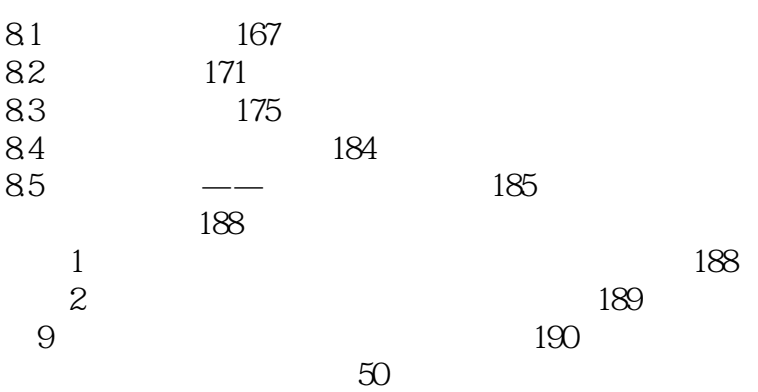

 $<<$ Flash CS5 $>>$ 

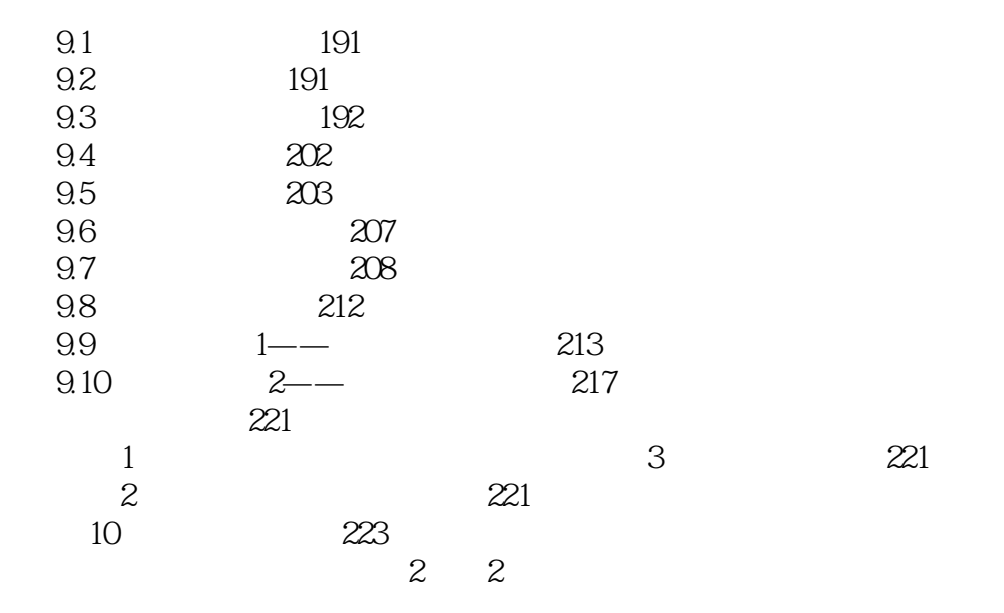

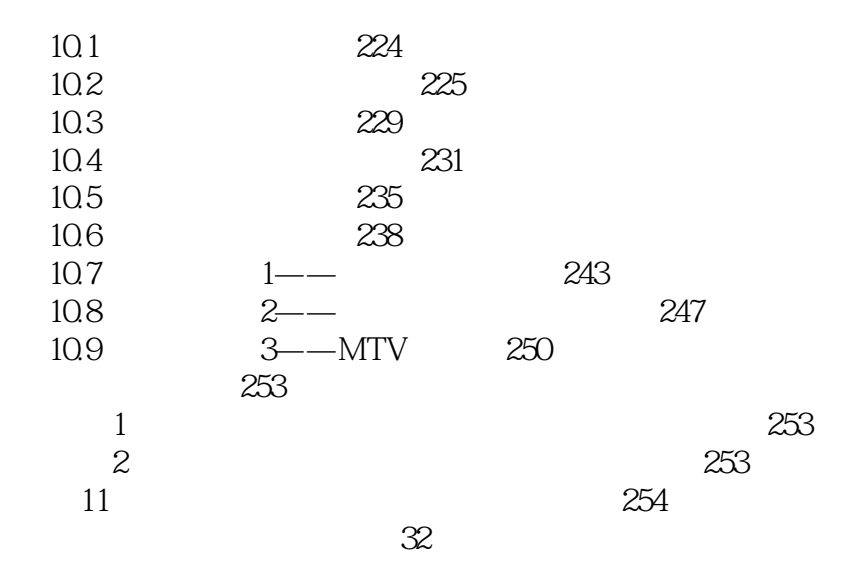

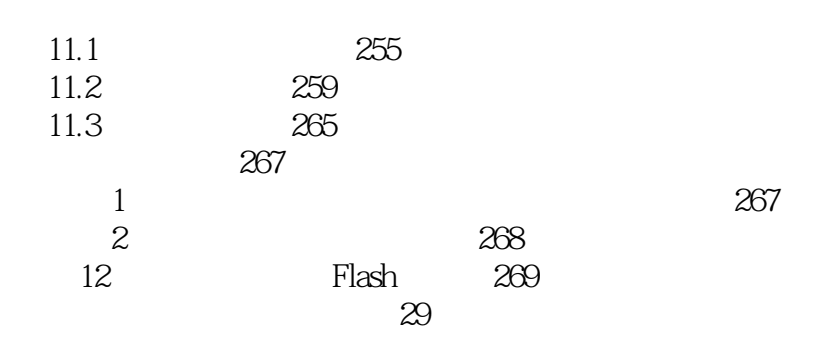

## $<<$ Flash CS5 $>>$

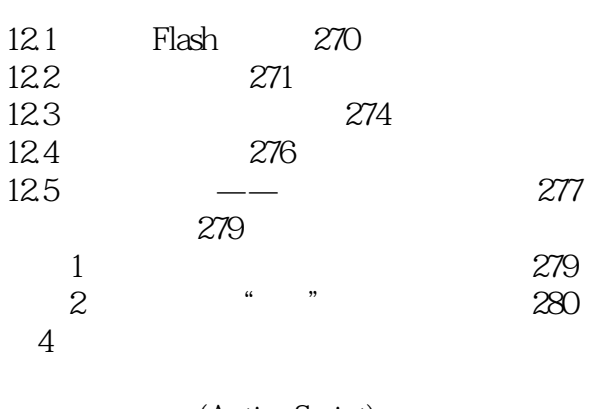

(ActionScript)

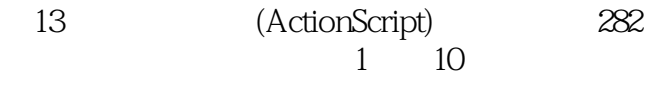

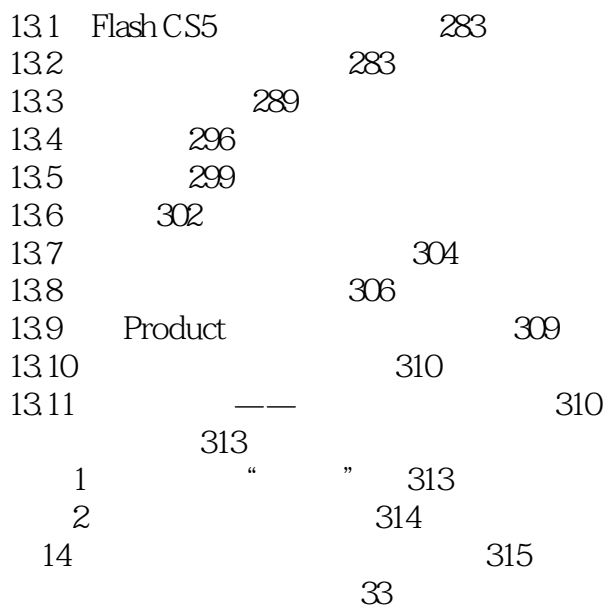

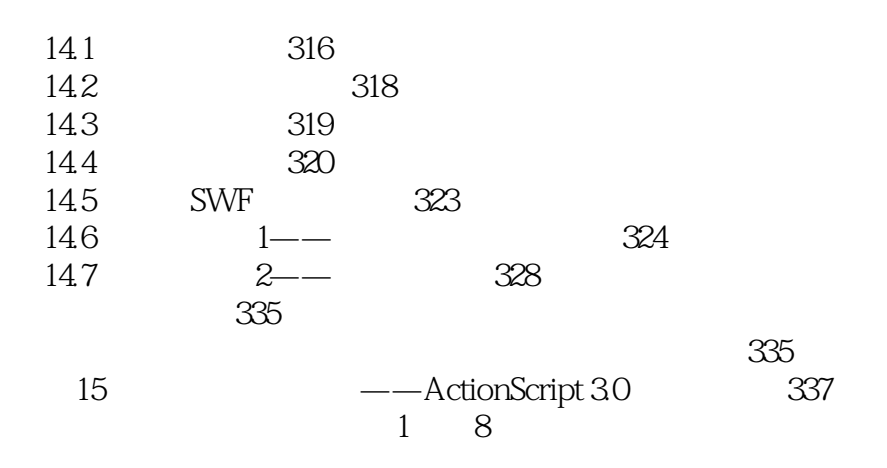

 $<<$ Flash CS5 $>>$ 

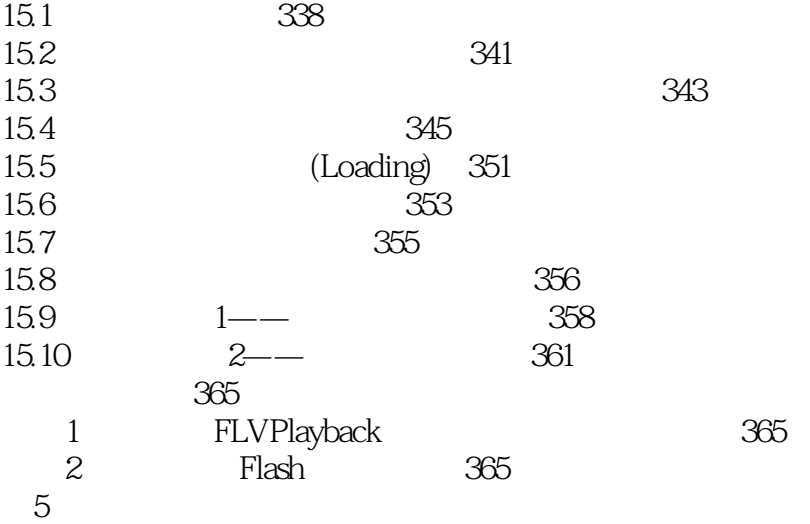

Flash CS5

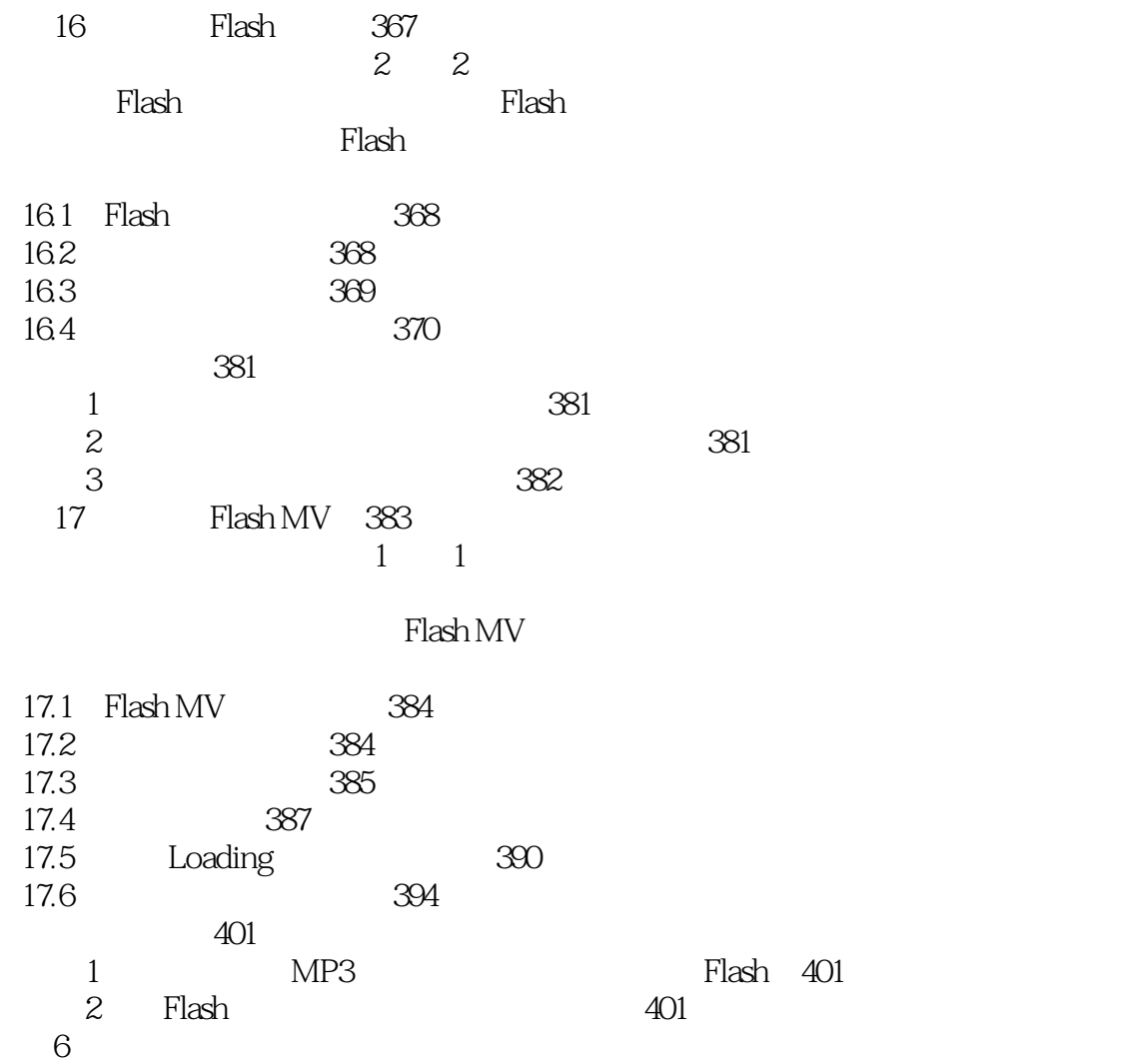

## $<<$ Flash CS5 $>>$

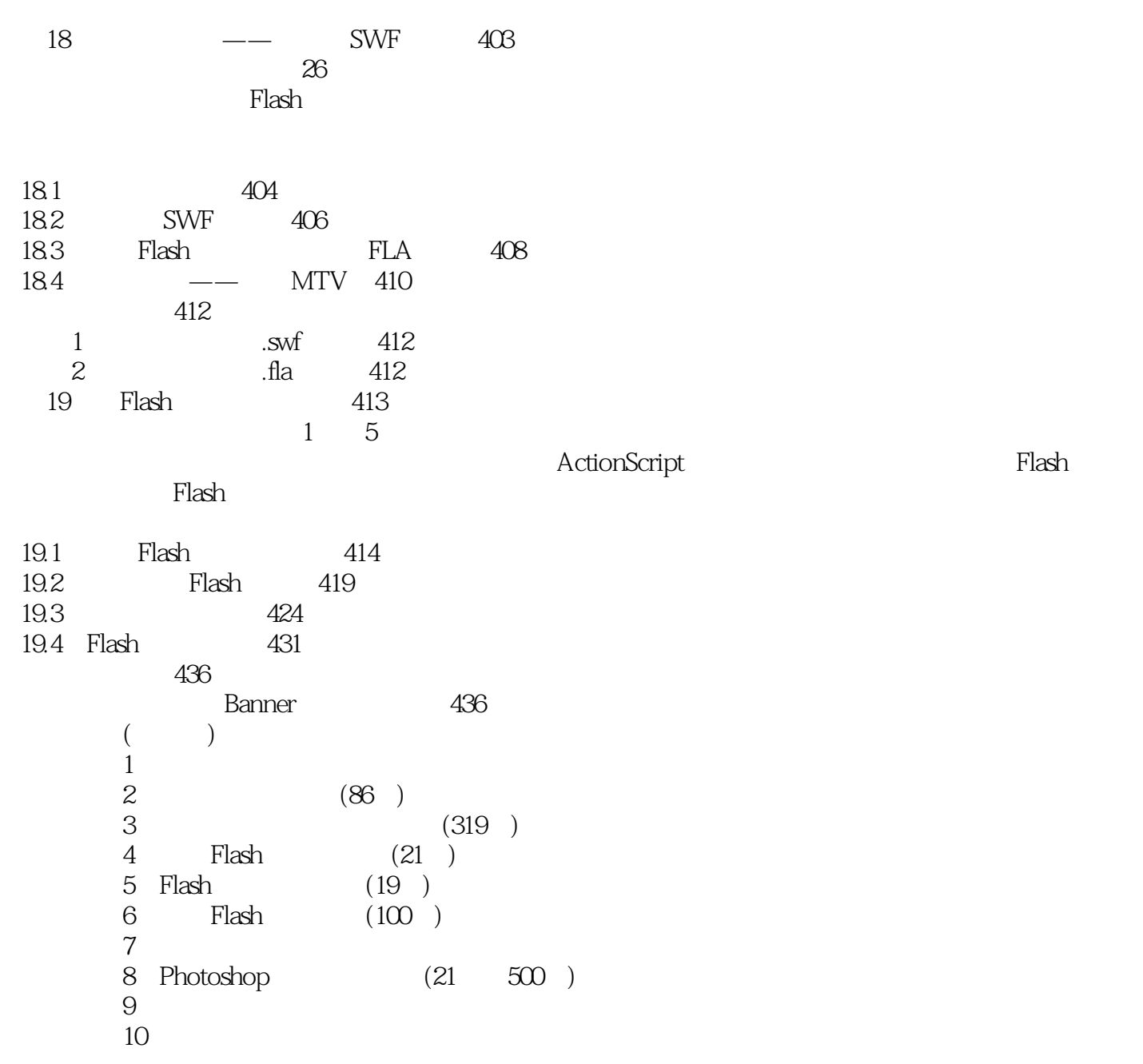

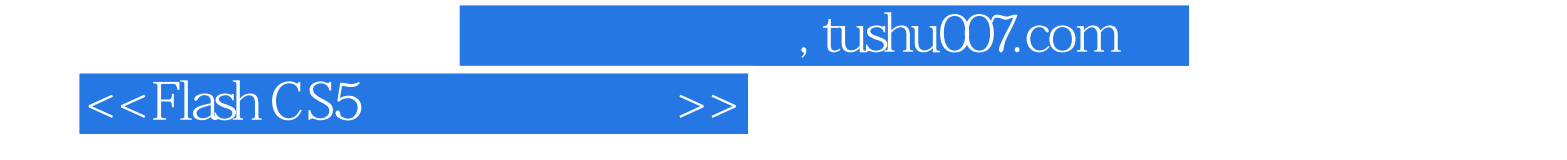

本站所提供下载的PDF图书仅提供预览和简介,请支持正版图书。

更多资源请访问:http://www.tushu007.com